# Package 'gpmap'

October 13, 2022

<span id="page-0-0"></span>Type Package

Title Analysing and Plotting Genotype-Phenotype Maps

Version 0.1.2

Date 2021-01-28

Author Arne B. Gjuvsland <arne.gjuvsland@nmbu.no> and Yunpeng Wang <yunpeng.wng@gmail.com>

Maintainer Arne B. Gjuvsland <arne.gjuvsland@nmbu.no>

Depends isotone, plyr, ggplot2, foreach

Description Tools for studying genotype-phenotype maps for bi-allelic loci underlying quantitative phenotypes. The 0.1 version is released in connection with the publication of Gjuvsland et al (2013) and implements basic line plots and the monotonicity measures for GP maps presented in the paper. Reference: Gjuvsland AB, Wang Y, Plahte E and Omholt SW (2013) Monotonicity is a key feature of genotypephenotype maps. Frontier in Genetics 4:216 [<doi:10.3389/fgene.2013.00216>](https://doi.org/10.3389/fgene.2013.00216).

License GPL-3

LazyLoad yes

NeedsCompilation no

Repository CRAN

Date/Publication 2021-02-16 00:10:02 UTC

# R topics documented:

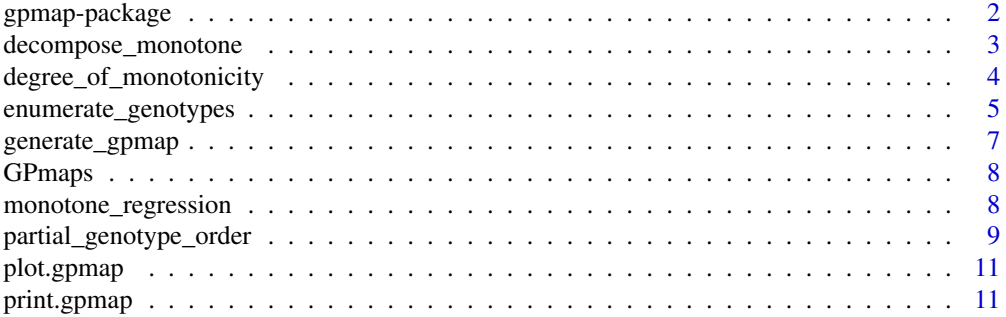

#### <span id="page-1-0"></span>**Index** [13](#page-12-0)

gpmap-package *Tools for analysing and plotting genotype-phenotype maps*

#### Description

The gpmap package deals with genotype-phenotype maps for biallelic loci underlying quantitative phenotypes. The package provides a class gpmaps, analysis functions and basic lineplots. The package is designed for studying the properties of GP maps without reference to any particular population, i.e. the physiological (Cheverud & Routman, 1995) or functional (Hansen, 2001) properties of the GP map. This is opposed to statistical effects underlying most of quantitative genetics, where the GP-map is analysed togehter with genotype frequencies in a given population (e.g. Lynch  $\&$ Walsh, 1998).

In version 0.1 which is released as part of the publication of Gjuvsland *et al.* (2013) we have implemented functionality for studying monotonicity Gjuvsland *et al.* (2011) of GP maps. The package utilizes the **[isotone](https://cran.r-project.org/package=isotone)** package for monotone regression, and the **[foreach](https://cran.r-project.org/package=foreach)** package for parallel computation.

The package consists of the following high-level functions : [enumerate\\_genotypes](#page-4-1), [generate\\_gpmap](#page-6-1), [degree\\_of\\_monotonicity](#page-3-1), [decompose\\_monotone](#page-2-1) and [plot.gpmap](#page-10-1)

#### Author(s)

Arne B. Gjuvsland <arne.gjuvsland@nmbu.no> and Yunpeng Wang <yunpeng.wng@gmail.com>

#### References

Cheverud JM & Routman EJ (1995) Epistasis and Its Controbution to Genetic Variance Components. Genetics 139:1455-1461 [\[link\]](https://www.genetics.org/content/139/3/1455.abstract)

Gjuvsland AB, Vik JO, Woolliams JA, Omholt SW (2011) Order-preserving principles underlying genotype-phenotype maps ensure high additive proportions of genetic variance. Journal of Evolu-tionary Biology 24(10):2269-2279 [\[link\]](https://onlinelibrary.wiley.com/doi/full/10.1111/j.1420-9101.2011.02358.x)

Gjuvsland AB, Wang Y, Plahte E and Omholt SW (2013) Monotonicity is a key feature of genotypephenotype maps. Front. Genet. 4:216. doi: 10.3389/fgene.2013.00216 [\[link\]](https://www.frontiersin.org/articles/10.3389/fgene.2013.00216/full)

Hansen T & Wagner GP (2001) Modeling genetic Architecture: A Multilinear Theory of gene Interaction. Theoretical Population Biology 59:61-86 [\[link\]](https://www.sciencedirect.com/science/article/pii/S0040580900915089)

Leeuw J, Hornik K and Mair P (2009) Isotone Optimization in R: Pool-Adjacent-Violators Algorithm (PAVA) and Active Set Methods. Journal of Statistical Software 32(5) [\[link\]](https://www.jstatsoft.org/v32/i05)

Lynch M & Walsh B (1998) Genetics and Analysis of Quantitative Traits, Sunderland, MA: Sinauer **Associates** 

<span id="page-2-1"></span><span id="page-2-0"></span>decompose\_monotone *Decompose genotype-phenotype map(s) using monotone regression*

#### Description

Functions for decomposing genotype-phenotype (GP) maps with  $N$  biallelic loci using monotone regression from the [isotone](https://cran.r-project.org/package=isotone) package.

#### Usage

decompose\_monotone(gpmap) decompose\_monotone\_single(gpmap)

#### Arguments

[gpmap](#page-6-2) A gpmap object

#### Details

decompose\_monotone works for any [gpmap](#page-6-2) object (values is  $(3^N)xK$  matrix of genotypic values) and calls the internal function decompose\_monotone\_single for each column. decompose\_monotone\_single takes a [gpmap](#page-6-2) object with a single set of genotypic values ( $K = 1$ ), loops through all  $2^N$  possible combinations of plusalleles, calls [monotone\\_regression](#page-7-1) and identifies the best fit. The code uses the [foreach](https://cran.r-project.org/package=foreach) package and will run in parallel if a *parallel backend* is registered (see [foreach](https://cran.r-project.org/package=foreach) documentation).

#### Value

The input [gpmap](#page-6-2) is returned with two added elements

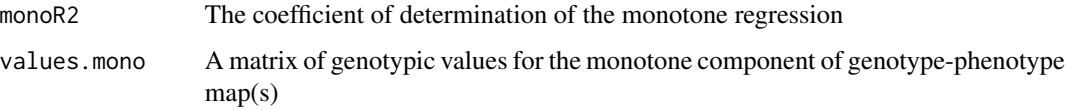

# Author(s)

Arne B. Gjuvsland <arne.gjuvsland@nmbu.no> and Yunpeng Wang <yunpeng.wng@gmail.com>

# References

Leeuw J, Hornik K and Mair P (2009) Isotone Optimization in R: Pool-Adjacent-Violators Algorithm (PAVA) and Active Set Methods. Journal of Statistical Software 32(5) [\[link\]](https://www.jstatsoft.org/v32/i05)

Gjuvsland AB, Wang Y, Plahte E and Omholt SW (2013) Monotonicity is a key feature of genotype-phenotype maps. Front. Genet. 4:216. doi: 10.3389/fgene.2013.00216 [\[link\]](https://www.frontiersin.org/articles/10.3389/fgene.2013.00216/full)

#### Examples

data(GPmaps)

```
#Additive GP map is monotone so monoR2=1 and values.mono=values
decompose_monotone(A)
```
#Pure AxA epistasis map decompose\_monotone(AA)

#two-locus example in Cheverud & Routman (1995) decompose\_monotone(mouseweight)

```
#decompose four random 3-locus GP maps
set.seed(0)
randomGP <- rnorm(3^2*4)
dim(randomGP) \leq c(9,4)decompose_monotone(generate_gpmap(randomGP))
```
<span id="page-3-1"></span>degree\_of\_monotonicity

*Degree of monotonicity of GP map*

#### Description

Functions for computing degree of monotonicity  $m$  for [gpmap](#page-6-2) objects.

### Usage

degree\_of\_monotonicity(gpmap) degree\_of\_monotonicity\_single(gpmap)

#### Arguments

[gpmap](#page-6-2) A gpmap object

#### Details

degree\_of\_monotonicity works for any [gpmap](#page-6-2) object (values is  $(3^N)xK$  matrix of genotypic values) and calls the internal function degree\_of\_monotonicity\_single for each column. degree\_of\_monotonicity\_single computes substitution effect, locus weights and per-locus and overall degree of monotonicity as decribed in Gjuvsland *et al.* (2013).

<span id="page-3-0"></span>

#### <span id="page-4-0"></span>Value

degree\_of\_monotonicity returns the input gpmap with the following added fields:

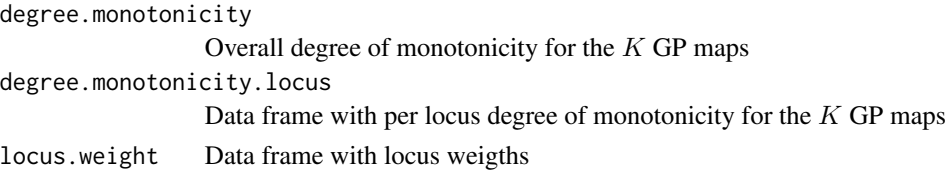

# Author(s)

Arne B. Gjuvsland <arne.gjuvsland@nmbu.no> and Yunpeng Wang <yunpeng.wng@gmail.com>

#### References

Gjuvsland AB, Wang Y, Plahte E and Omholt SW (2013) Monotonicity is a key feature of genotypephenotype maps. Front. Genet. 4:216. doi: 10.3389/fgene.2013.00216 [\[link\]](https://www.frontiersin.org/articles/10.3389/fgene.2013.00216/full)

#### Examples

```
data(GPmaps)
#Additive GP map is monotone
degree_of_monotonicity(A)
#Pure AxA epistasis map
```
degree\_of\_monotonicity(AA) #two-locus example in Cheverud & Routman (1995)

```
degree_of_monotonicity(mouseweight)
```
<span id="page-4-1"></span>enumerate\_genotypes *Function for enumerating genotypes for* N *biallelic loci*

#### Description

Function for enumerating all  $3<sup>N</sup>$  genotypes for N biallelic loci. Optional specification of names of loci and alleles. genotypes. Generates a data frame of multilocus genotypes in the sequence used for objects of class [gpmap](#page-6-2).

#### Usage

```
enumerate_genotypes(nloci=1, locinames=NULL, allelenames=NULL)
```
#### Arguments

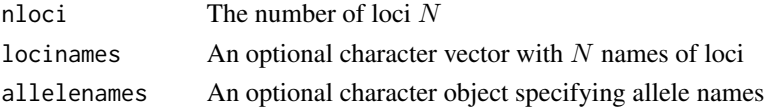

Unless specified locinames default to "Locus 1", "Locus 2",..,"Locus N".

If allelenames is not specified then the alleles will be named "1" and "2".

#### Value

Returns a data frame with locinames as colnames, and with  $3<sup>N</sup>$  rows specifying all possible genotypes in the sequence used for all GP maps in the package (the same sequence as used in Gjuvsland *et al.*( 2011)), where the genotype at the first locus varies fastest, then the second locus, and so on:

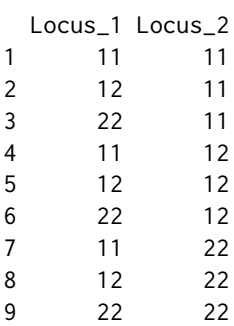

#### Author(s)

Arne B. Gjuvsland <arne.gjuvsland@nmbu.no> and Yunpeng Wang <yunpeng.wng@gmail.com>

# References

Gjuvsland AB, Vik JO, Woolliams JA, Omholt SW (2011) Order-preserving principles underlying genotype-phenotype maps ensure high additive proportions of genetic variance. Journal of Evolutionary Biology 24(10):2269-2279 [\[link\]](https://onlinelibrary.wiley.com/doi/full/10.1111/j.1420-9101.2011.02358.x)

#### Examples

```
#genotypes for a single locus
enumerate_genotypes()
#genotypes for two loci "A" and "B", with alleles named "H" and "L"
enumerate_genotypes(2,c("A","B"),c("H","L"))
#genotypes for the two-locus example in Cheverud & Routman (1995)
enumerate_genotypes(2,c("D7Mit17","D1Mit7"),rbind(c('A1','A2'),c('B1','B2')))
```
<span id="page-6-1"></span><span id="page-6-0"></span>

#### <span id="page-6-2"></span>Description

Function for creating a [gpmap](#page-6-2) object representing a genotype-phenotype (GP) map for  $N$  biallelic loci or more generally K such maps, from a matrix of genotypic values.

#### Usage

generate\_gpmap(y, locinames = NULL, allelenames = NULL, mapnames = NULL)

#### Arguments

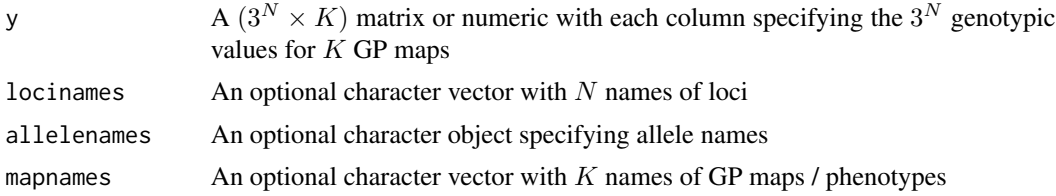

#### Details

Arguments locinames and allelenames are passed on to [enumerate\\_genotypes](#page-4-1), and the genotypic values in y should be given in the same sequence as the sequence of genotypes returned by [enumerate\\_genotypes](#page-4-1). If mapnames is not specified then the GP maps will be named "GPmap\_1", "GPmap\_2",..,"GPmap\_K".

#### Value

The function returns an object of class [gpmap](#page-6-2) containing the following components

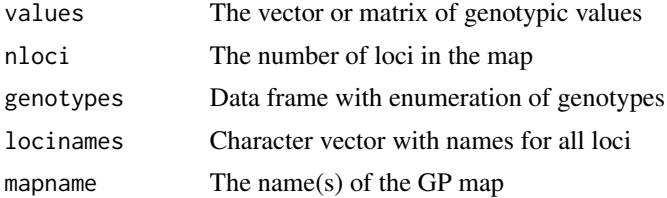

#### Author(s)

Arne B. Gjuvsland <arne.gjuvsland@nmbu.no> and Yunpeng Wang <yunpeng.wng@gmail.com>

#### References

Gjuvsland AB, Vik JO, Woolliams JA, Omholt SW (2011) Order-preserving principles underlying genotype-phenotype maps ensure high additive proportions of genetic variance. Journal of Evolutionary Biology 24(10):2269-2279 [\[link\]](https://onlinelibrary.wiley.com/doi/full/10.1111/j.1420-9101.2011.02358.x)

#### <span id="page-7-0"></span>Examples

```
#inter- and intra-locus additive GPmap with two loci
generate_gpmap(c(-2,1,0,-1,0,1,0,1,2),mapnames="Additive")
#two-locus GP map with AxA epistasis for loci named A and B
generate_gpmap(c(-1,0,1,0,0,0,1,0,-1),locinames=c("A","B"),mapnames="AxA")
#random GP map with 3 loci
set.seed(0)
generate_gpmap(rnorm(27))
```
GPmaps *Dataset containing example GP maps*

# **Description**

Example GP maps with two loci including: The orthogonal GP maps A, D, AA, AD, DA and DD used in decomposition of genetic variance (Zeng *et al.* 2005). The GP map mouseweight for body weight studied by Cheverud *et al.* (1995).

#### Usage

data(GPmaps)

#### Format

Objects of class [gpmap](#page-6-2)

#### References

Cheverud JM & Routman EJ (1995) Epistasis and Its Controbution to Genetic Variance Components. Genetics 139:1455-1461 [\[link\]](https://www.genetics.org/content/139/3/1455.abstract)

Zeng ZB, Wang T, Zou W. (2005). Modelling quantitative trait loci and interpretation of models. Genetics 169: 1711-1725. [\[link\]](https://www.genetics.org/content/169/3/1711.full)

<span id="page-7-1"></span>monotone\_regression *Perform monotone regression on a genotype-phenotype (GP) map*

#### **Description**

The function uses [partial\\_genotype\\_order](#page-8-1) and [activeSet](#page-0-0) from the [isotone](https://cran.r-project.org/package=isotone) package to do monotone regression (Leeuw *et al.*, 2009) on a GP map.

#### Usage

monotone\_regression(gpmap, plusallele)

#### <span id="page-8-0"></span>**Arguments**

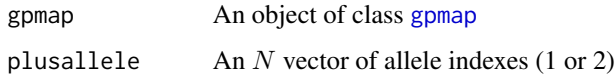

#### Details

Element  $i$  in plusallele specifies the ordering of the genotypes at locus  $i$ , if the element is 1 then  $11 < 12 < 22$  and conversely if it is 2 then  $22 < 12 < 11$ . monotone\_regression calls [partial\\_genotype\\_order](#page-8-1) to obtain the partial ordering of genotypic values for the given plusalleles. This partial ordering is then used together with the GP map itself as input to the active Set function from the package [isotone.](https://cran.r-project.org/package=isotone)

#### Value

monotone\_regression returns the output from [activeSet](#page-0-0) directly.

#### Author(s)

Arne B. Gjuvsland <arne.gjuvsland@nmbu.no> and Yunpeng Wang <yunpeng.wng@gmail.com>

#### References

Leeuw J, Hornik K and Mair P (2009) Isotone Optimization in R: Pool-Adjacent-Violators Algorithm (PAVA) and Active Set Methods. Journal of Statistical Software 32(5) [\[link\]](https://www.jstatsoft.org/v32/i05)

Gjuvsland AB, Wang Y, Plahte E and Omholt SW (2013) Monotonicity is a key feature of genotypephenotype maps. Front. Genet. 4:216. doi: 10.3389/fgene.2013.00216 [\[link\]](https://www.frontiersin.org/articles/10.3389/fgene.2013.00216/full)

#### Examples

```
data(GPmaps)
#Additive GP map is monotone
monotone_regression(A,c(2,2))
#Pure AxA epistasis map
monotone_regression(AA,c(2,2))
#two-locus example in Cheverud & Routman (1995)
monotone_regression(mouseweight,c(1,1))
```
<span id="page-8-1"></span>partial\_genotype\_order

*Generate partial ordering of genotype space based from allele content of genotypes*

#### <span id="page-9-0"></span>Description

Generate the strict partial order on genotype space specified in eq. (13) in Gjuvsland *et al.* (2011). For a genotype space with  $N$  biallelic loci a minimal description of this partial order is given by  $2N * 3^{(N-1)}$  inequalities.

#### Usage

```
partial_genotype_order(plusallele)
```
#### Arguments

plusallele  $\overrightarrow{A}$  N-vector with indexes (1 or 2) for the +allele for each locus

#### Details

In short a partial order on a set is a binary relation defining a parwise ordering of some pairs of elements in the set, for a formal definiton see [https://en.wikipedia.org/wiki/Partial\\_order](https://en.wikipedia.org/wiki/Partial_order). In the partial order on the set of genotypes defined in Gjuvsland et al. (2011) the comparable pairs of genotypes are equal at every locus except one, while all other pairs of genotypes are incomparable. This partial ordering of genotype space is implicit in the regression on gene content (the number of alleles with a given index in each genotype) used for decomposition of tne genotypic value in quantitative genetics (see e.g. Lynch and Walsh page 65).

#### Value

Returns a  $(2N*3^{(N-1)})\times 2$  matrix of genotype indexes. The genotype indexes refer to row number in the genotype sequence set up in [enumerate\\_genotypes](#page-4-1). Each row vector in the matrix contains the genotype indexes of one comparable pairs, and if the first index is  $k$  and the second is  $l$  then  $genotype[k] < genotype[l]$ .

#### Author(s)

Arne B. Gjuvsland <arne.gjuvsland@nmbu.no> and Yunpeng Wang <yunpeng.wng@gmail.com>

#### References

Gjuvsland AB, Vik JO, Woolliams JA, Omholt SW (2011) Order-preserving principles underlying genotype-phenotype maps ensure high additive proportions of genetic variance. Journal of Evolutionary Biology 24(10):2269-2279 [\[link\]](https://onlinelibrary.wiley.com/doi/full/10.1111/j.1420-9101.2011.02358.x)

Lynch M & Walsh B (1998) Genetics and Analysis of Quantitative Traits, Sunderland, MA: Sinauer **Associates** 

<span id="page-10-1"></span><span id="page-10-0"></span>

# Description

Function for creating lineplots for genotype-phenotype (GP) map (an object of class [gpmap](#page-6-2)) with 1-3 biallelic loci.

# Usage

```
## S3 method for class 'gpmap'
plot(x, show=1, decomposed=FALSE, ...)
```
# Arguments

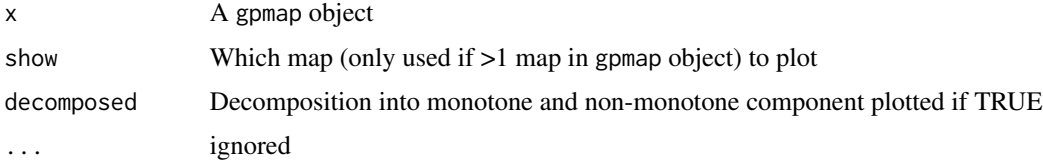

### Author(s)

Arne B. Gjuvsland <arne.gjuvsland@nmbu.no> and Yunpeng Wang <yunpeng.wng@gmail.com>

### Examples

```
data(GPmaps)
#plot additive gpmap
plot(A)
#plot decomposition of GPmap from Cheverud & Routman (1995)
```

```
decomp <- decompose_monotone(mouseweight)
plot(decomp, decomposed=TRUE)
```
print.gpmap *Print function for* [gpmap](#page-6-2) *objects*

## Description

Print a summary of a genotype-phenotype (GP) map (an object of class [gpmap](#page-6-2)) with 1-3 N biallelic loci.

# <span id="page-11-0"></span>12 print.gpmap

# Usage

```
## S3 method for class 'gpmap'
print(x, \ldots)
```
# Arguments

x A [gpmap](#page-6-2) object ... ignored

# Details

Prints name(s) of GP map(s) and loci, a summary of genotypic values. Monotonicity measures are printed if available.

# Author(s)

Arne B. Gjuvsland <arne.gjuvsland@nmbu.no> and Yunpeng Wang <yunpeng.wng@gmail.com>

# Examples

data(GPmaps) print(A)

# <span id="page-12-0"></span>Index

∗ datasets GPmaps, [8](#page-7-0) ∗ functional epistasis gpmap-package, [2](#page-1-0) ∗ genotype-phenotype map gpmap-package, [2](#page-1-0) ∗ monotonicity gpmap-package, [2](#page-1-0) ∗ package gpmap-package, [2](#page-1-0) A *(*GPmaps*)*, [8](#page-7-0) AA *(*GPmaps*)*, [8](#page-7-0) activeSet, *[8,](#page-7-0) [9](#page-8-0)* AD *(*GPmaps*)*, [8](#page-7-0) D *(*GPmaps*)*, [8](#page-7-0) DA *(*GPmaps*)*, [8](#page-7-0) DD *(*GPmaps*)*, [8](#page-7-0) decompose\_monotone, *[2](#page-1-0)*, [3](#page-2-0) decompose\_monotone\_single *(*decompose\_monotone*)*, [3](#page-2-0) degree\_of\_monotonicity, *[2](#page-1-0)*, [4](#page-3-0) degree\_of\_monotonicity\_single *(*degree\_of\_monotonicity*)*, [4](#page-3-0)

enumerate\_genotypes, *[2](#page-1-0)*, [5,](#page-4-0) *[7](#page-6-0)*, *[10](#page-9-0)*

generate\_gpmap, *[2](#page-1-0)*, [7](#page-6-0) gpmap, *[3](#page-2-0)[–5](#page-4-0)*, *[7](#page-6-0)[–9](#page-8-0)*, *[11,](#page-10-0) [12](#page-11-0)* gpmap *(*generate\_gpmap*)*, [7](#page-6-0) gpmap-package, [2](#page-1-0) GPmaps, [8](#page-7-0)

monotone\_regression, *[3](#page-2-0)*, [8](#page-7-0) mouseweight *(*GPmaps*)*, [8](#page-7-0)

partial\_genotype\_order, *[8,](#page-7-0) [9](#page-8-0)*, [9](#page-8-0) plot.gpmap, *[2](#page-1-0)*, [11](#page-10-0) print.gpmap, [11](#page-10-0)